### **PRUEBA DE ACCESO (LOGSE)**

# **UNIVERSIDAD DE VALENCIA**

# **JUNIO - 2003**

## (RESUELTOS por Antonio Menguiano)

MATEMÁTICAS II Tiempo máximo: 2 horas

Se elegirá el Ejercicio A o el B, del que sólo se harán tres de los cuatro ejercicios. Cada problema se puntuará de 0 a 3'3, según la puntuación máxima indicada en cada apartado. La suma de las puntuaciones mas 0'1 será la calificación de esta prueba. Cada estudiante deberá disponer de una calculadora científica o gráfica para el examen. Se prohíbe su utilización indebida (para guardar fórmulas en memoria). legirá el Ejercicio A o el B, del que sólo se harán tres de los cuatro ejercicio problema se puntuará de 0 a 3'3, según la puntuación máxima indicado.<br>La suma de las puntuaciones mas 0'1 será la calificación de esta produ

# **EJERCICIO A**

1°) Dado el sistema 
$$
\begin{cases} \lambda x + 2z = 0 \\ \lambda y - z = \lambda \\ x + 3y + z = 5 \end{cases}
$$
, dependence del parámetro  $\lambda$ , se pide:

a ) Determinar para qué valores de  $\lambda$  el sistema es: compatible determinado, compatible indeterminado e incompatible.

b ) Obtener las soluciones en los casos compatible determinado y compatible indeterminado.

----------

a) 
$$
M = \begin{pmatrix} \lambda & 0 & 2 \\ 0 & \lambda & -1 \\ 1 & 3 & 1 \end{pmatrix}; M' = \begin{pmatrix} \lambda & 0 & 2 & 0 \\ 0 & \lambda & -1 & \lambda \\ 1 & 3 & 1 & 5 \end{pmatrix}
$$

$$
|M| = \begin{vmatrix} \lambda & 0 & 2 \\ 0 & \lambda & -1 \\ 1 & 3 & 1 \end{vmatrix} = \lambda^2 - 2\lambda + 3\lambda = \lambda^2 + \lambda = \lambda(\lambda + 1) = 0 \Rightarrow \begin{cases} \frac{\lambda_1}{2} = 0 \\ \frac{\lambda_2}{2} = -1 \end{cases}
$$

*Para*  $\begin{cases} \overline{a} & \to \mathbb{R} \\ a & \to \end{cases}$  *Rango M* = *Rango M* = 3 = *n*<sup>o</sup> incógnitas  $\Rightarrow$  Compatible det er min ado 1 0  $\Rightarrow$  Rango M = Rango M '= 3 = n° incógnitas  $\Rightarrow$ J  $\left\{ \right.$  $\mathcal{L}$  $\overline{\mathcal{L}}$ ∤  $\int$ −≠ ≠ λ λ

A. Menguiano

*Para*  $\lambda = 0$  *el rango de M' es*:

$$
\begin{cases}\nM' \Rightarrow \{C_1, C_2, C_4\} \Rightarrow \begin{vmatrix} 0 & 0 & 0 \\ 0 & 0 & 0 \\ 1 & 3 & 5 \end{vmatrix} = 0 \Rightarrow Range = 1 \\
M' \Rightarrow \{C_1, C_3, C_4\} \Rightarrow \begin{vmatrix} 0 & 2 & 0 \\ 0 & -1 & 0 \\ 1 & 1 & 5 \end{vmatrix} = 0 \Rightarrow Range = 2 \Rightarrow \frac{\lambda}{2} = 0 \Rightarrow Range \quad M' = 2 \\
M' \Rightarrow \{C_2, C_3, C_4\} \Rightarrow \begin{vmatrix} 0 & 2 & 0 \\ 0 & -1 & 0 \\ 3 & 1 & 5 \end{vmatrix} = 0 \Rightarrow Range = 2\n\end{cases}
$$

*Para*  $\lambda = 0 \implies$  *Rango*  $M =$  *Rango*  $M' = 2 < n^{\circ}$  *incógnitas*  $\implies$  *Compatible* Indeter min *ado* 

*Para*  $\lambda = -1$  *el rango de*  $M'$  *es*:

$$
M' \Rightarrow \{C_1, C_2, C_4\} \Rightarrow \begin{vmatrix} -1 & 0 & 0 \\ 0 & -1 & -1 \\ 1 & 3 & 5 \end{vmatrix} = 5 - 3 = 2 \neq 0 \Rightarrow Range = 3
$$

$$
Para \lambda = -1 \implies Range \ M \ne Range \ M' \implies Incompatible
$$

b ) (Compatible determinado)

$$
\begin{vmatrix}\nM' \Rightarrow \{C_2, C_3, C_4\} \Rightarrow \begin{vmatrix} 0 & 2 & 0 \\ 0 & -1 & 0 \\ 3 & 1 & 5 \end{vmatrix} = 0 \Rightarrow Range = 2\n\end{vmatrix}
$$
\n  
\nPara  $\lambda = 0 \Rightarrow Range M = Range M' = 2 < n^{\circ} \text{ incógnitas} \Rightarrow \underline{Compatible Indete}$   
\n  
\nPara  $\lambda = -1$  el rango de M' es:  
\n  
\n $M' \Rightarrow \{C_1, C_2, C_4\} \Rightarrow \begin{vmatrix} -1 & 0 & 0 \\ 0 & -1 & -1 \\ 1 & 3 & 5 \end{vmatrix} = 5 - 3 = 2 \neq 0 \Rightarrow Range = 3$   
\n  
\nPara  $\lambda = -1 \Rightarrow Range M \ne Range M' \Rightarrow \underline{Incompatible}$   
\n  
\nb)  
\n(Compute determinado)  
\n
$$
\begin{vmatrix}\n0 & 0 & 2 \\
\lambda & \lambda & -1 \\
5 & 3 & 1 \\
\lambda & \lambda & -1 \\
\lambda & \lambda & -1\n\end{vmatrix} = \frac{6\lambda - 10\lambda}{\lambda(\lambda + 1)} = \frac{-4\lambda}{\lambda(\lambda + 1)} = \frac{-4}{\lambda + 1}
$$
\n  
\n
$$
\begin{vmatrix}\n\lambda & 0 & 2 \\
0 & \lambda & -1 \\
1 & 5 & 1 \\
\lambda & \lambda & 1\n\end{vmatrix} = \frac{\lambda^2 - 2\lambda + 5\lambda}{\lambda(\lambda + 1)} = \frac{\lambda^2 + 3\lambda}{\lambda(\lambda + 1)} = \frac{\lambda(\lambda + 3)}{\lambda + 1} = \frac{\lambda + 3}{\lambda + 1}
$$
\n  
\n
$$
z = \frac{\begin{vmatrix}\n\lambda & 0 & 0 \\
0 & \lambda & 2 \\
1 & 3 & 5\n\end{vmatrix} = \frac{5\lambda^2 - 3\lambda^2}{\lambda(\lambda + 1)} = \frac{2\lambda^2}{\lambda(\lambda + 1)} = \frac{2\lambda}{\lambda + 1}
$$

Solution: 
$$
x = \frac{-4}{\lambda + 1}
$$
;  $y = \frac{\lambda + 3}{\lambda + 1}$ ;  $z = \frac{2\lambda}{\lambda + 1}$   $\forall \lambda \in R, \{\lambda \neq 0, -1\}$ 

Compatible indeterminado:

El sistema primitivo es  $\begin{cases} \lambda x + 2z = 0 \\ \lambda y - z = \lambda \\ x + 3y + z = 5 \end{cases}$ . Para  $\lambda = 0$  resulta el sistema:  $\begin{cases} 2z = 0 \\ z = 0 \\ x + 3y + z = 5 \end{cases}$ , o  $\begin{cases} x + 3y + z = 5 \\ x + 3y + z = 5 \end{cases}$ , cuyas infinitas soluciones salen de la solución de la ecuación:  $x+3y=5$ . Despejando x:  $x=5-3y$ .

Dando valores arbitrarios a y se obtienen infinitos grupos de soluciones, por ejemplo:

$$
y = 0
$$
  
\n $x = 5$   
\n $z = 0$   
\n $y = 1$   
\n $y = 2$   
\n $y = -1$   
\n $y = -1$   
\n $y = -1$   
\n $y = -1$   
\n $y = -1$   
\n $z = 0$   
\n $z = 0$ 

a ) Dibujar la recta de ecuación  $y = -\frac{z}{\pi}x$  $=\frac{2}{x}$  y la curva de ecuación  $y = \text{sen } x$  cuando 2 2  $-\frac{\pi}{2}$  ≤ x ≤  $\frac{\pi}{2}$ ; obtener razonadamente por cálculo integral el área limitada entre la recta y la curva.

b ) Calcular la integral del producto de las dos funciones consideradas en el apartado anterior, es decir  $\int \frac{2}{\pi} x \cdot \text{sen } x \cdot dx$ , indicando los pasos realizados.

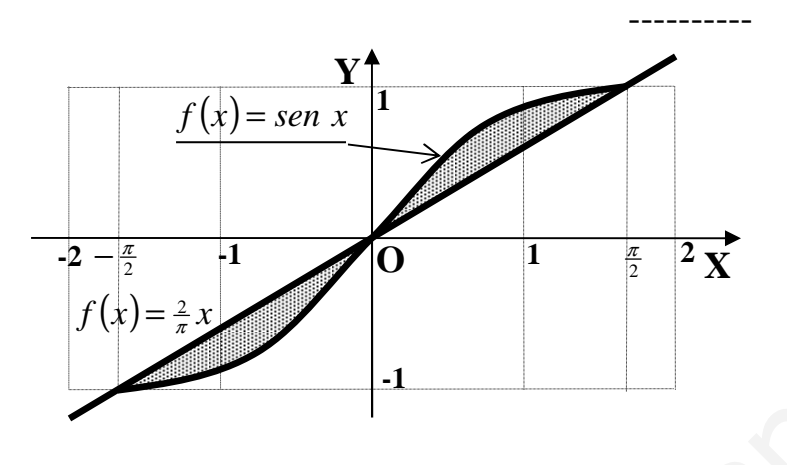

 Como quiera que las dos funciones son simétricas con respecto al origen, el área se puede obtener como el doble del área de ordenadas positivas de ambas funciones. Por otra parte, en la zona considerada, la función  $f(x) = \text{sen } x$  es siempre ma-

yor que la función  $y = \frac{2}{\pi}x$  $=\frac{2}{x}$ , por lo

tanto el cálculo del área pedida puede hacerse fácilmente de la siguiente forma:

( ) *Au sen sen x x x A dxxxsen x* = − = =−= −= −− −= −− = − = = − = − = − ∫ 2 2 2 2 0 2 0 2 0 2 4 2 2 4 1·200 4 1·2 0 º0 2 2 ·2 cos·2 2 · 2 cos·2· 2 ·2 2 2 2 π ππ π π π π π π π π π π π π www.yoquieroaprobar.es

La solución numérica es:  $A = \frac{4-3}{3} = 0.43$  unidades<sup>2</sup> 2  $A = \frac{4-3'14}{2} = 0'43$  unidades

 $b)$ 

$$
I = \int \frac{2}{\pi} x \cdot \text{sen } x \cdot dx = \frac{\pi}{2} \cdot \int x \cdot \text{sen } x \cdot dx
$$

 En primer lugar se saca fuera la constante del signo integral y a continuación se procedo a resolver la integral resultante por el método "por partes", cuya fórmula es la

2º)

siguiente:  $\int u \cdot dv = u \cdot v - \int v \cdot du$ . Aplicándola a nuestro caso sería:

$$
I = \int \frac{2}{\pi} x \cdot \text{sen } x \cdot dx = \frac{\pi}{2} \cdot \int x \cdot \text{sen } x \cdot dx \implies \begin{cases} x = u \to dx = du \\ \text{sen } x \cdot dx = dv \to v = -\cos x \end{cases} \implies
$$

$$
\Rightarrow I = \frac{2}{\pi} \cdot \left[ x \cdot (-\cos x) - \int -\cos x \cdot dx \right] = \frac{2}{\pi} \cdot \left( -x \cdot \cos x + \int \cos x \cdot dx \right) =
$$

$$
=\frac{2}{\pi}(\text{sen } x - x \cos x) + C
$$

3º) La tabla siguiente muestra las alturas (en metros) y los pesos (en kilos) de un grupo de 8 empleados en una empresa:

| Altura (x)   1'75   1'58   1'80   1'50   1'65   1'75   1'85   1'63 |  |  |  |      |
|--------------------------------------------------------------------|--|--|--|------|
| $\vert$ Peso (y)   78   75   90   68   78   84   89                |  |  |  | - 80 |

Las variables altura y peso están fuertemente correlacionadas, siendo su coeficiente de correlación 0'9197.

----------

a ) Estimar, mediante regresión lineal, el peso de un empleado que mida 1'72 metros.

b ) Estimar, mediante regresión lineal, la altura de un empleado que pese 80 kilos.

a )

La recta de regresión de Y sobre X viene dada por la expresión:  $y - y = \frac{y - x}{x} (x - x)$ ,  $-\overline{y} = \frac{\sigma_{xy}}{\sigma_z^2}(x - \overline{x}),$ 

*x*

a)  
\nLa recta de regressioní de Y sobre X viene dada por la expresión: 
$$
y - \overline{y} = \frac{\sigma_{xy}}{\sigma_x^2}
$$
  
\nsiendo:  $\sigma_x = \sqrt{\frac{\sum x_i^2 \cdot n_i}{N} - \overline{x}^2}$  ::  $\sigma_{xy} = \frac{\sum x_i \cdot y_i \cdot n_i}{N} - \overline{x} \cdot \overline{y}$   
\n $\overline{x} = \frac{175 + 158 + 180 + 150 + 165 + 175 + 185 + 163}{8} = \frac{1351}{8} = 169$   
\n $\overline{y} = \frac{78 + 75 + 90 + 68 + 78 + 84 + 89 + 80}{8} = \frac{642}{8} = \frac{8025}{8} = \frac{8025}{8} = \frac{1769}{8}$   
\n $\sigma_x = \sqrt{\frac{\sum x_i^2 \cdot n_i}{N} - \overline{x}^2} = \sqrt{\frac{175^2 \cdot 2 + 158^2 + 180^2 + 150^2 + 165^2 + 185^2 + 163^2}{8} - 169^2} = \sqrt{\frac{30625 \cdot 2 + 24964 + 324 + 225 + 27225 + 34225 + 26569}{8} - 28519} = \sqrt{\frac{229133}{8} - 28519} = \sqrt{28642 - 28519} = \sqrt{00123} = \frac{011}{6} = \frac{\sigma_x}{x}$   
\n $\sigma_y = \sqrt{\frac{\sum y_i^2 \cdot n_i}{N} - \overline{y}^2} = \sqrt{\frac{78^2 \cdot 2 + 75^2 + 90^2 + 68^2 + 84^2 + 89^2 + 80^2}{8} - 8025^2} = \sqrt{\frac{6084 \cdot 2 + 5625 + 8100 + 4624 + 7056 + 7921 + 6400}{8} - 64400625} = \sqrt{\frac{51894}{8} - 64400625} = \sqrt{648675 - 64400625} = \sqrt{466875} = \frac{683}{683$ 

$$
\sigma_{xy} = \frac{\sum x_i \cdot y_i \cdot n_i}{N} - \overline{x} \cdot \overline{y} =
$$

$$
\frac{1'75 \cdot 78 + 1'58 \cdot 75 + 1'80 \cdot 90 + 1'50 \cdot 68 + 1'65 \cdot 78 + 1'75 \cdot 84}{8} +
$$

$$
+\frac{1'85\cdot 89+1'63\cdot 80}{8}-1'69\cdot 80'25=
$$

$$
=\frac{136'5+118'5+162+102+128'7+147+164'65+130'4}{8}-135'52=
$$

$$
=\frac{1089'75}{8}-135'52=136'22-135'52=\underline{0'70=\sigma}_{xy}
$$

Con los datos anteriores, la recta de regresión de Y sobre X es:

8  
\n
$$
= \frac{1089'75}{8} - 135'52 = 136'22 - 135'52 = \frac{0'70}{8} = \sigma_{xy}
$$
\nCon los datos anteriores, la recta de regresión de Y sobre X es:  
\n
$$
y - \overline{y} = \frac{\sigma_{xy}}{\sigma_x^2} (x - \overline{x}) \implies y - 80'25 = \frac{0'70}{0'11^2} (x - 1'69) = 57'85 (x - 1'69) ;;
$$
\n
$$
y - 80'25 = 57'85 \cdot x - 97'77 ;; \quad y = 57'85x - 17'52
$$
\nPara una altura de 1'72 metros, el peso sería:  
\n
$$
x = 1'72 \implies y = 57'85 \cdot 1'72 - 17'52 = 99'50 - 17'52 = 81'98 kilos
$$
\nSolution: Para una altura de 1'72 metros el peso es de ~ 82 kilos  
\nbb) La recta de regression de X sobre Y viene dada por la expresión  $x - \overline{x} = x - \overline{x} = \frac{\sigma_{xy}}{\sigma_y^2} (y - \overline{y}) \implies x - 1'69 = \frac{0'70}{6'83^2} (y - 80'25) = 0'015 (y - 80'25) ;;$ 

 $y - 80'25 = 57'85 \cdot x - 97'77$ ;;  $y = 57'85x - 17'52$ 

Para una altura de 1'72 metros, el peso sería:

$$
x = 1'72 \implies y = 57'85 \cdot 1'72 - 17'52 = 99'50 - 17'52 = 81'98 kilos
$$

*Solución* : *Para una altura de* 172 *metros el peso es de*  $\approx$  82 *kilos* 

b ) La recta de regresión de X sobre Y viene dada por la expresión  $x - x = \frac{\sum_{y} y}{2}(y-y)$ : *y*  $-\overline{x} = \frac{\sigma_{xy}}{\sigma^2} (y - \overline{y})$ :

$$
x - \overline{x} = \frac{\sigma_{xy}}{\sigma_y^2} \left( y - \overline{y} \right) \implies x - 1'69 = \frac{0'70}{6'83^2} \left( y - 80'25 \right) = 0'015 \left( y - 80'25 \right) ;
$$
  
x - 1'69 = 0'015 \cdot y - 1'20 ;  $\overline{x} = 0'015 y + 0'49$ 

Para un peso de 80 kilos, la altura esperada sería:

*y* = 80 ⇒ *x* = 0'015 · 80 + 0'49 =1'2 + 0'49 =1'69 *metros*

*Solución* : Para un peso de 80 kilos la altura es de ≈ 1'69 metros

 $4^{\circ}$ ) Sean r y r' las rectas del espacio  $R^3$ , determinadas del modo siguiente: r pasa por los puntos A(3, 6, 7) y B(7, 8, 3) y r' es la recta intersección de los planos de ecuaciones  $\pi \equiv x - 4y - z = -10 \text{ } y \pi' \equiv 3x - 4y + z = -2$ . Se pide:

a ) Calcular de cada una de las rectas r y r' unas ecuaciones paramétricas y determinar la posición relativa de ambas.

b ) Calcular la distancia entre las rectas r y r'.

c ) Calcular el área del triángulo de vértices A, B y C, siendo C un punto cualquiera de la recta r'.

----------

a )

Vamos a realizar el estudio mediante los vectores directores de ambas rectas.

Un vector director de r es:  $\vec{u} = \vec{AB} = \vec{B} - \vec{A} = (7, 8, 3) - (3, 6, 7) = (4, 2, -4) = \vec{u}$ 

Una expresión de paramétricas de r es:  $\mathbb{I}$  $\downarrow$  $\overline{1}$ ∤  $\int$  $=7 =6+$  $=3+$ ≡  $z = 7 - 4k$  $y = 6 + 2k$  $x = 3 + 4k$ *r*  $7 - 4$  $6 + 2$  $3+4$ 

⇒ −−=− −=− =→ ⇒ −−=− −=− −=+−≡ −=−−≡ ≡ *kyx kyx kz zyx zyx zyx zyx r* 243 104 243 104 ;; 243' 4 10 π π www.yoquieroaprobar.es

$$
\Rightarrow \begin{cases} x - 4y = k - 10 \\ -3x + 4y = k + 2 \end{cases} \Rightarrow -2x = 2k - 8 \text{ ; } \underline{x} = 4 - k \text{ ; } x - 4y = k - 10 \text{ ; }
$$

 $-k+4-4y = k-10$ ;;  $4y = -2k+14$ ;;  $2y = -k+7$ ;;  $y = -\frac{1}{2}k \Rightarrow$ 2 1 2 7  $4-4y = k-10$ ;;  $4y = -2k+14$ ;;  $2y = -k+7$ ;

$$
r' \equiv \begin{cases} x = 4 - k \\ y = \frac{7}{2} - \frac{1}{2}k \implies \frac{1}{2} = (-2, -1, 2) \\ z = k \end{cases}
$$

Como puede observarse, los vectores  $\vec{u}$   $\vec{v}$   $\vec{v}$  están en combinación lineal  $(\vec{u} = -2 \cdot \vec{v})$ , lo cual indica que las rectas son coincidentes o paralelas. Para diferenciar el caso comprobamos si la recta r' contiene a un punto de la recta r. El punto de r puede ser, por ejemplo, A(3, 6, 7):

$$
r' \equiv \begin{cases} x = 4 - k \\ y = \frac{7}{2} - \frac{1}{2}k \\ z = k \end{cases} \Rightarrow A(3, 6, 7) \Rightarrow \begin{cases} 3 = 4 - k \\ 6 = \frac{7}{2} - \frac{1}{2}k \\ 7 = k \end{cases} \Rightarrow k = 1 \Rightarrow A \notin r' \Rightarrow
$$

# $r \text{ } y \text{ } r' \text{ } son \text{ } parallelas$

 $b)$ 

 La distancia entre las rectas paralelas r y r' es la misma que la distancia del punto  $C \in r'$  a la recta r.

La fórmula de la distancia de un punto a una recta es:  $d(C, r)$ *u*  $AC \wedge u$  $d(C, r)$ ∧  $r = \frac{1}{\sqrt{2}}$ , sien-

do C un punto cualquiera de la recta r'. Por ejemplo, para k = 1 resulta el punto  $C(3, 3, 1)$ .

$$
\overrightarrow{w} = \overrightarrow{AC} = C - A = (3, 3, 1) - (3, 6, 7) = (0, -3, -6).
$$
\n
$$
\parallel i \quad j \quad k \parallel
$$

$$
\left\| \overrightarrow{AC} \wedge \overrightarrow{u} \right\| = \begin{vmatrix} 0 & -3 & -6 \\ 4 & 2 & -4 \end{vmatrix} = |12i - 24j + 12k + 12i| = |24i - 24j + 12k| =
$$

La fórmula de la distancia de un punto a una recta es: 
$$
d(C, r) = \frac{|\overline{AC}|}{|\overline{a}|}
$$
  
do C un punto cualquier de la recta r'. Por ejemplo, para k = 1 result  
 $C(3, 3, 1)$ .  

$$
\overline{w} = \overline{AC} = C - A = (3, 3, 1) - (3, 6, 7) = (0, -3, -6).
$$

$$
\|\overline{AC} \wedge \overline{u}\| = \begin{vmatrix} i & j & k \\ 0 & -3 & -6 \\ 4 & 2 & -4 \end{vmatrix} = |12i - 24j + 12k + 12i| = |24i - 24j + 12k| =
$$

$$
= 12\sqrt{2^2 + (-2)^2 + 1^2} = 36
$$

$$
\|\overline{u}\| = \sqrt{4^2 + 2^2 + (-4)^2} = \sqrt{16 + 4 + 16} = \sqrt{36} = 6
$$

$$
d(C, r) = \frac{|\overline{AC} \wedge \overline{u}|}{|\overline{u}|} = \frac{36}{6} = \frac{6 \text{ unidades} = d(Q, r)}{6}
$$
  
c)  
El área del triángulo de vértices A, B y C es la mitad del módulo de

 $c)$ 

 El área del triángulo de vértices A, B y C es la mitad del módulo del producto vectorial de los vectores  $\vec{u} = \vec{AB}$   $\vec{v} = \vec{AC}$ .

$$
A = \frac{1}{2} \cdot \left\| \overrightarrow{u} \wedge \overrightarrow{w} \right\| = \frac{1}{2} \cdot \left\| \begin{array}{ccc} i & j & k \\ 4 & 2 & -4 \\ 0 & -3 & -6 \end{array} \right\| = \frac{1}{2} \cdot 2 \cdot 3 \cdot \left\| \begin{array}{ccc} i & j & k \\ 2 & 1 & -2 \\ 0 & -1 & -2 \end{array} \right\| = 3 \cdot \left| -2i - 2k - 2i + 4j \right| = 3 \cdot \left| -2i - 2k - 2i + 4j \right| = 3 \cdot \left| -2i - 2k - 2i + 4j \right| = 3 \cdot \left| -2i - 2k - 2i + 4j \right| = 3 \cdot \left| -2i - 2k - 2i + 4j \right| = 3 \cdot \left| -2i - 2k - 2i + 4j \right| = 3 \cdot \left| -2i - 2k - 2i + 4j \right| = 3 \cdot \left| -2i - 2k - 2i + 4j \right| = 3 \cdot \left| -2i - 2k - 2i + 4j \right| = 3 \cdot \left| -2i - 2k - 2i + 4j \right| = 3 \cdot \left| -2i - 2k - 2i + 4j \right| = 3 \cdot \left| -2i - 2k - 2i + 4j \right| = 3 \cdot \left| -2i - 2k - 2i + 4j \right| = 3 \cdot \left| -2i - 2k - 2i + 4j \right| = 3 \cdot \left| -2i - 2k - 2i + 4j \right| = 3 \cdot \left| -2i - 2k - 2i + 4j \right| = 3 \cdot \left| -2i - 2k - 2i + 4j \right| = 3 \cdot \left| -2i - 2k - 2i + 4j \right| = 3 \cdot \left| -2i - 2k - 2i + 4j \right| = 3 \cdot \left| -2i - 2k - 2i + 4j \right| = 3 \cdot \left| -2i - 2k - 2i + 4j \right| = 3 \cdot \left| -2i - 2k - 2i + 4j \right| = 3 \cdot \left| -2i - 2k - 2i + 4j \right| = 3 \cdot \left| -2i -
$$

# **EJERCICIO B**

 $1^{\circ}$ ) a) Calcular las matrices reales cuadradas de orden 3, X e Y, que satisfagan las ecuaciones siguientes:  $(1 \ 0 \ 1)$   $(1 \ 1 \ 0)$ 

$$
\begin{cases} 2X + Y = B \\ X - 2Y = C \end{cases} \quad \text{donde} \quad B = \begin{pmatrix} 1 & 0 & 1 \\ 0 & 1 & 1 \\ 0 & 0 & 1 \end{pmatrix} \quad y \quad C = \begin{pmatrix} 1 & -1 & 0 \\ -1 & 1 & 1 \\ 1 & 1 & 1 \end{pmatrix}.
$$

b) Si X e Y son las matrices anteriores, calcular la matriz  $(2X+Y)\cdot X-(2X+Y)\cdot (2Y)$ . \_\_\_\_\_\_\_\_\_\_

a)  
\n
$$
\begin{aligned}\n\begin{cases}\n4X + 2Y &= 2B \\
X - 2Y &= C\n\end{cases} \implies 5X = 2B + C = \begin{pmatrix} 2 & 0 & 2 \\
0 & 2 & 2 \\
0 & 0 & 2 \end{pmatrix} + \begin{pmatrix} 1 & -1 & 0 \\
-1 & 1 & 1 \\
1 & 1 & 1 \end{pmatrix} = \begin{pmatrix} 3 & -1 & 2 \\
-1 & 3 & 3 \\
1 & 1 & 3 \end{pmatrix} \implies \\
\begin{array}{r}\n\implies X = \begin{pmatrix} \frac{3}{5} & -\frac{1}{5} & \frac{2}{5} \\ -\frac{1}{5} & \frac{3}{5} & \frac{3}{5} \\ \frac{1}{5} & \frac{1}{5} & \frac{3}{5} \end{pmatrix}\n\end{aligned}
$$
\n
$$
\begin{aligned}\n2X + Y = B \quad ; \quad Y = B - 2Y = \begin{pmatrix} 1 & 0 & 1 \\ 0 & 1 & 1 \\ 0 & 0 & 1 \end{pmatrix} + \begin{pmatrix} -\frac{6}{5} & \frac{2}{5} & -\frac{4}{5} \\ \frac{2}{5} & -\frac{6}{5} & -\frac{6}{5} \\ -\frac{2}{5} & -\frac{2}{5} & -\frac{6}{5} \end{pmatrix} = \begin{pmatrix} -\frac{1}{5} & \frac{2}{5} & \frac{1}{5} \\ \frac{2}{5} & -\frac{1}{5} & -\frac{1}{5} \\ \frac{-2}{5} & -\frac{2}{5} & -\frac{2}{5} \end{pmatrix} = Y
$$
\nb)

 $b)$ 

$$
(2X+Y)\cdot X - (2X+Y)\cdot 2Y = (2X+Y)\cdot (X-2Y) = B\cdot C = \begin{pmatrix} 1 & 0 & 1 \\ 0 & 1 & 1 \\ 0 & 0 & 1 \end{pmatrix} \cdot \begin{pmatrix} 1 & -1 & 0 \\ -1 & 1 & 1 \\ 1 & 1 & 1 \end{pmatrix} = \begin{pmatrix} 1-0+1 & -1+0+1 & 0+0+1 \\ 0-1+1 & 0+1+1 & 0+1+1 \\ 0+0+1 & 0+0+1 & 0+0+1 \end{pmatrix} = \begin{pmatrix} 2 & 0 & 1 \\ 0 & 2 & 2 \\ 1 & 1 & 1 \end{pmatrix} = (2X+Y)\cdot X - (2X+Y)\cdot 2Y
$$

2º) Sea T un triángulo de perímetro 60 cm. Uno de los lados del triángulo T mide x cm y los otros dos lados tienen la misma longitud.

a ) Deducir razonadamente las expresiones de las funciones A y f tales que:  $A(x) =$  *Área del triángulo* T ;  $f(x) = \{A(x)\}^2$ . Indicar además entre qué valores puede variar el valor de x.

b ) Obtener, razonadamente, el valor de x para el que la función f(x) alcanza el valor máximo.

----------

a )

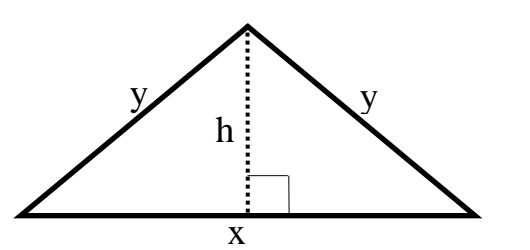

2  $\wedge$  2 2 2 2 2  $\left(2\right)$ 60 2 2  $2y=60$  ;;  $y=\frac{60}{x}$ (\*) 2 · *h*  $x^2$   $\left(x\right)$ *h x*  $y^2 = \left| \frac{x}{2} \right| + h^2 \Rightarrow \left| \frac{0.00 - x}{2} \right| = \left| \frac{x}{2} \right| + h^2$ *x*  $x+2y=60$ ;; y  $\mathbf{x} \cdot \mathbf{h}$ *A* J  $\backslash$  $\mathsf{I}$  $\setminus$ ſ  $\vert$  = J  $\backslash$ ŀ  $\setminus$  $\int_{0}^{2} + h^2 \Rightarrow \left( \frac{60 - \dots}{2} \right)$ J  $\backslash$  $\mathbf{r}$  $\setminus$ ſ = −  $+2y=60$ ;  $y=$ = www.yoquieroaprobar.es

2

$$
\frac{3600 - 120x + x^2}{4} - \frac{x^2}{4} = h^2 \quad ; \quad h = \sqrt{\frac{3600 - 120x + x^2 - x^2}{4}} = \frac{\sqrt{900 - 30x}}{4} = h
$$

Sustituyendo en  $(*)$  el valor obtenido de h, queda:  $A(x)$ 2  $x \cdot \sqrt{900 - 30x}$ *xA* − =

$$
f(x) = [A(x)]^2 = \left(\frac{x \cdot \sqrt{900 - 30x}}{2}\right)^2 = \frac{x^2(900 - 30x)}{4} = \frac{x^2(450 - 15x)}{2} = \frac{15x^2(30 - x)}{2} = f(x)
$$

 $b)$ 

$$
f(x) = \frac{15x^2(30 - x)}{2} = \frac{15}{2}(30x^2 - x^3)
$$

$$
f'(x) = \frac{15}{2}(60x - 3x^2) = \frac{45}{2}(20x - x^2) = \frac{45}{2}x(20 - x) = f'(x)
$$
   
 
$$
\vdots
$$
 
$$
f''(x) = 45(10 - x)
$$

$$
f'(x) = 0 \implies \frac{45}{2}x(20 - x) = 0 \implies \begin{cases} \frac{x_1 = 0}{x_2 = 20} \end{cases}
$$

$$
f''(x) = 45(10 - x) \Rightarrow \begin{cases} f''(0) = 450 > 0 \Rightarrow \text{Mínimo} \\ f''(20) = 45(10 - 20) = -450 < 0 \Rightarrow \text{Máximo} \end{cases}
$$

$$
f(20) = \frac{15 \cdot 20^2 (30 - 20)}{2} = \frac{60000}{2} = 30000 \implies \frac{M \acute{a}x (20, 30000)}{\sqrt{3.44 \cdot 10^{-10}}}
$$

3º) Un dado, cuyas caras están numeradas del 1 al 6 se lanza 5 veces. Se pide la probabilidad de que el número 3 salga:

----------

a ) Exactamente dos veces. b ) Una vez a lo sumo. c ) Más de dos veces.

Se trata de una distribución binomial, donde  $p(3) = \frac{1}{6}$  y  $p(3) = \frac{1}{3}$ 6 5 3 6  $p(3) = \frac{1}{2}$  y  $p(3) = \frac{5}{2}$ . Teniendo en cuenta que la probabilidad de que el 3 salga x cuando el experimento se repite n veces viene dado por la fórmula:  $p(x = n) = f(x)$  $x \sim \sqrt{a-x}$ *x n*  $p(x = n) = f(x)$ −  $\overline{\phantom{a}}$ J  $\backslash$  $\mathbf{I}$ l ſ  $\overline{\phantom{a}}$ J  $\backslash$  $\mathbf{I}$ l ſ  $\overline{\phantom{a}}$ J  $\backslash$  $\overline{\phantom{a}}$  $\setminus$ ſ  $= n) = f(x) =$ 6 5 · 6  $\cdot\left(\frac{1}{2}\right)^{x} \cdot \left(\frac{5}{2}\right)^{n-x}$ , las soluciones que nos piden son las siguientes:

a )

$$
p = p(x = 2) = f(2) = {5 \choose 2} \cdot \left(\frac{1}{6}\right)^2 \cdot \left(\frac{5}{6}\right)^3 = \frac{5!}{(5-2)! \cdot 2!} \cdot \frac{1}{36} \cdot \frac{5^3}{6^3} = \frac{5 \cdot 4 \cdot 125}{2 \cdot 36 \cdot 216} = \frac{625}{3888} = \frac{0!16}{33888}
$$

piden son las siguientes:  
\na)  
\n
$$
p = p(x = 2) = f(2) = \binom{5}{2} \cdot \left(\frac{1}{6}\right)^2 \cdot \left(\frac{5}{6}\right)^3 = \frac{5!}{(5-2)! \cdot 2!} \cdot \frac{1}{36} \cdot \frac{5^3}{6^3} = \frac{5 \cdot 4 \cdot 125}{2 \cdot 36 \cdot 216} = \frac{62}{385}
$$
  
\nb)  
\n $p = p(x = 0) + p(x = 1) = f(0) + f(1) = \binom{5}{0} \cdot \left(\frac{1}{6}\right)^0 \cdot \left(\frac{5}{6}\right)^5 + \binom{5}{1} \cdot \left(\frac{1}{6}\right)^1 \cdot \left(\frac{5}{6}\right)^4 = \frac{5!}{5! \cdot 0!} \cdot 1 \cdot \frac{5^5}{6^5} + \frac{5!}{4! \cdot 1!} \cdot \frac{1}{6} \cdot \frac{5^4}{6^4} = \frac{5^5}{6^5} + \frac{5 \cdot 5^4}{6^5} = 2 \cdot \frac{5^5}{6^5} = 2 \cdot \frac{3125}{7776} = \frac{6250}{7776} = \frac{0'80}{7776}$   
\nc)  
\nEste apartado es más fácil resolverlo por el suceso contrario; la probab  
dida es equivalente al suceso segundo, menos la probabilidad de obtener 0, 1 o 2  
\n $p = 1 - [p(x = 0) + p(x = 1) + p(x = 2)] = 1 - \left(\frac{1250}{6^5} + \frac{6250}{6^5}\right) = 1 - \frac{7500}{6^5} = \frac{0'035}{6^5}$   
\n $**********$ 

 Este apartado es más fácil resolverlo por el suceso contrario; la probabilidad pedida es equivalente al suceso seguro, menos la probabilidad de obtener 0, 1 o 2 treses:

$$
p = 1 - [p(x = 0) + p(x = 1) + p(x = 2)] = 1 - \left(\frac{1250}{6^5} + \frac{6250}{6^5}\right) = 1 - \frac{7500}{6^5} = \frac{0.035}{100}
$$

4°) Sean r la recta y  $\pi$  el plano de R<sup>3</sup>, determinados del modo siguiente: r pasa por los puntos *A*(2, 2, 4) y *B*(−1, 2, 1) y  $\pi$  pasa por los puntos *C*(1, 0, 1), *D*(1, −1, 0) y *E*(3, 0, 0). Se pide:

a ) Probar que la recta r no es paralela al plano  $\pi$ .

b) Calcular el punto P intersección de r y  $\pi$  y el ángulo que forman la recta r y el plano  $\pi$  .

c) Determinar los puntos S y T de la recta r que cumplan que su distancia al plano  $\pi$ sea de 4 unidades.

----------

a )

Probar que la recta r no es paralela al plano  $\pi$  es equivalente a probar que un vector director de la recta r y un vector normal al plano  $\pi$  no son perpendiculares:

Un vector director de r es:  $\vec{u} = \vec{AB} = B - A = (2, 2, 4) - (-1, 2, 1) = (3, 0, 3) = \vec{u}$ 

La expresión general del plano  $\pi$  es la siguiente:

Los vectores directores y un punto que determinen al plano  $\pi$  pueden ser:

( ) ( ) ( ) ( ) ( ) ( ) ( ) 0,0,3;; 1,0,21,0,10,0,3 1,1,0 1,0,10,1,1 *C CECEw w v CDCDv* =−== =−=− =−− =−−=−== ( ) ( ) −= =−+−≡ =+−−= ⇒ − −− − ≡ 2,2,1 0322 0223;;0 102 110 3 ,; *n zyx zyx zyx wvC* π π *nu* = ( ) ( ) ≠=+−=− 096032,2,1·3,0,3· ⇒ ⊥ *pqcsonnonyu* ..., www.yoquieroaprobar.es

 $b)$ 

Para determinar el punto P, intersección de r con  $\pi$ , expresamos r por unas ecuaciones implícitas (intersección de dos planos):

$$
r \equiv (x, y, z) = (2, 2, 4) + k(3, 0, 3);
$$
  $\frac{x-2}{3} = \frac{y-2}{0} = \frac{z-4}{3} \Rightarrow \begin{cases} x-2 = z-4 \\ y-2 = 0 \end{cases}$ ;

$$
\begin{cases}\nr \equiv \begin{cases}\nx - z = -2 \\
y - 2 = 0\n\end{cases} \\
\pi \equiv x - 2y + 2z - 3 = 0\n\end{cases}\n\Rightarrow\n\begin{cases}\ny = 2 \\
x = 2\n\end{cases}
$$

$$
\begin{cases} 2x - 2z = -4 \\ x + 2z = 7 \end{cases} \Rightarrow 3x = 3 \text{ ; } \underline{x} = 1 \text{ ; } x - z = -2 \text{ ; } 1 - z = -2 \text{ ; } \underline{z} = 3 \Rightarrow \underline{P(1, 2, 3)}
$$

El ángulo que forman el plano  $\pi$  y la recta r es el complementario del que forman el vector normal del plano,  $\overrightarrow{n} = (1, -2, 2)$ , con el vector director de r,  $\overrightarrow{u} = (3, 0, 3)$ :

$$
\overrightarrow{n} \cdot \overrightarrow{u} = |\overrightarrow{n}| \cdot |\overrightarrow{v}| \cdot \cos \beta \Rightarrow \cos \beta = \frac{\overrightarrow{n} \cdot \overrightarrow{u}}{|\overrightarrow{n}| \cdot |\overrightarrow{v}|} = \frac{(1, -2, 2) \cdot (3, 0, 3)}{\sqrt{1^2 + (-2)^2 + 2^2} \cdot \sqrt{3^2 + 0^2 + 3^2}} =
$$

$$
= \frac{3-0+6}{\sqrt{1+4+4} \cdot \sqrt{9+9}} = \frac{9}{\sqrt{9} \cdot \sqrt{18}} = \frac{9}{3 \cdot 3\sqrt{2}} = \frac{1}{\sqrt{2}} \Rightarrow \beta = 45^{\circ} \text{ ; } \alpha = 90^{\circ} - \beta = 45^{\circ} = \alpha
$$

*La recta r y el plano* 
$$
\pi
$$
 *forman* 45°

 $c)$ 

La distancia de un punto,  $Q(q_1, q_2, q_3)$  a un plano,  $\pi = Ax + By + Cz + D = 0$  viene dada por la fórmula:  $d(Q, \pi) = \frac{|Aq_1 + Bq_2 + Cq_3 + D|}{\sqrt{A^2 + B^2 + C^2}}$ .

La recta r expresada en unas ecuaciones paramétricas es:  $r = \begin{cases} x = 2 + 3k \\ y = 2 \\ z = 4 + 3k \end{cases}$ 

Un punto genérico de la recta r es:  $Q(2+3k, 2, 4+3k)$ .  $\pi \equiv x-2y+2z-3=0$ 

$$
d(Q, \pi) = 4 = \frac{|1 \cdot (2+3k) - 2 \cdot 2 + 2 \cdot (4+3k) - 3|}{\sqrt{1^2 + (-2)^2 + 2^2}} = \frac{|2+3k - 4 + 8 + 6k - 3|}{\sqrt{1+4+4}} = \frac{|9k+3|}{3} = 4
$$